# **VCVoice – Programmierung und Handling Allgemeine Unternehmensanrufbeantworter**

**VOICECOM** 

#### Generelle Beachtung und Empfehlung:

Es wird empfohlen für pro Unternehmen folgende Anrufbeantworter zu verwenden.

- a) Außerhalb den Geschäftszeiten
- b) Mittagsansage Falls benötigt
- c) Feiertagsansage
- d) Betriebsversammlung, uvm.

Es können beliebig viele Voicemail oder Autoanswer Nebenstellen erzeugt werden, diese sind nicht lizenzpflichtig.

Verschiedene Modis:

Für Allgemeine Anrufbeantworter **mit** Aufnahmefunktion sollte eine

- Voicemail Nebenstelle erstellt werden (Aktionen Voicemail Nebenstelle erstellen) Für Allgemeinen Anrufbeantworter **ohne** Aufnahmefunktion sollte eine
	- Autoanswer Nebenstelle erstellte werden (Aktionen Autoanswer Nebenstelle erstellen)

Generell können weitere Nebenstellen z.B. Veranstaltung, Betriebsurlaub usw. erstellt werden. Die internen Nebenstellennummern sollen möglichst weit oben gewählt werden um nicht mit produktiven Nummern in Konflikt zu geraten (z.B. ab 500)

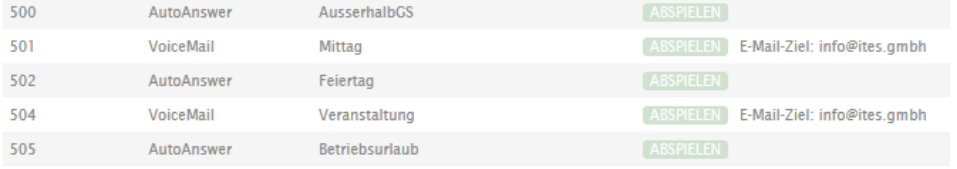

Über den Wählplan wird zeitlich festgelegt wann automatisiert die Voicemail Nebenstelle oder Autoanswer – Nebenstelle zu erreichen ist.

## **Beachte: Man sollte immer mit der Längsten Zeit beginnen, also außerhalb den Geschäftszeiten, da in der Automatik definiert ist, es ist immer der Wählplan mit der kürzesten Zeit aktiv (siehe auch Handbuch Managed Voice Kapitel Zeitkonfiguration. Also die kürzeste Zeit hat Vorrang**

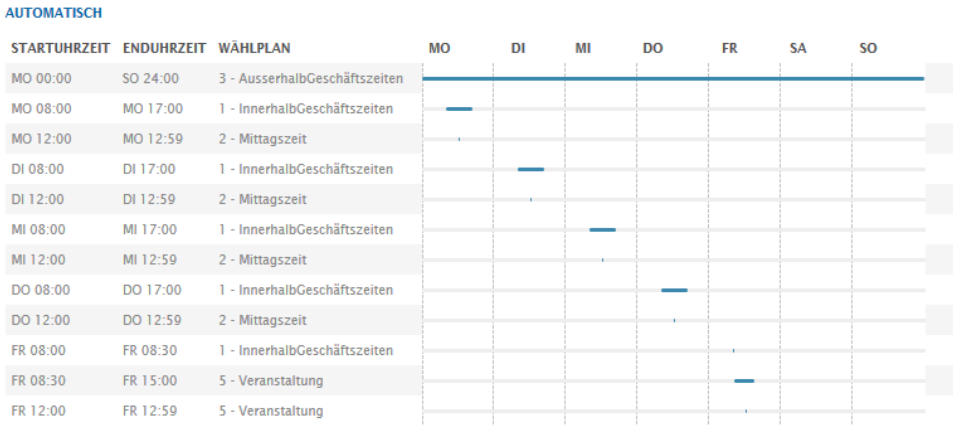

### **Feiertage:**

Es empfiehlt sich einen eigenen Wählplan zu machen mit der Benennung Feiertag. Hierzu sollte man einen eigenen Anrufbeantworter Text erstellen, z.B. *am heutigen Feiertag ist unser Büro nicht besetzt wir sind am nächsten Werktag wieder für Sie zu erreichen.*

Der benötigte Wählplan für den Feiertag ist unter Zeitkonfiguration zu definieren mit dem Punkt: FEIERTAGE.

Hinweis: Es kann für jeden Feiertag, Sondertag o.ä. ein individueller Wählplan definiert werden. So kann erreicht werden dass verschiedene Ansagen an verschiedenen Tagen greifen. Man kann bis zu 99 verschiedene Wählpläne erstellen. (Kopierfunktion nutzen und nur die Veränderungen ändern)

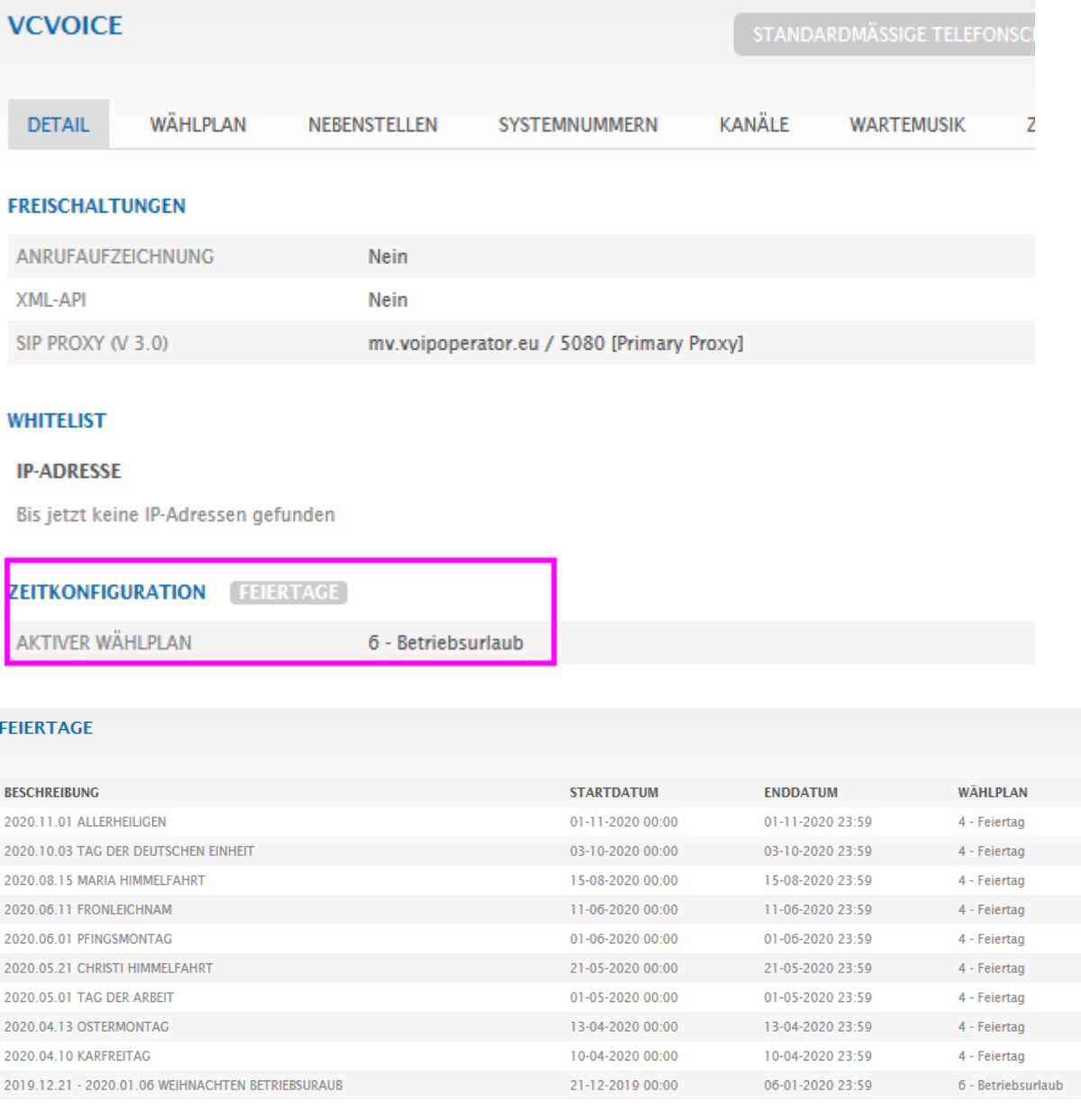

# **Beispiel hier:** an allen Feiertagen greift der Wählplan 4 – und an Weihnachten greift der Wählplan 6 mit der Bezeichnung Betriebsurlaub

### **Ansagen Aufsprechen oder einspielen:**

Voicemail- Nebenstellen sind besprechbar, Aufgenommene Ansagen können per Voicemail zugestellt werden. Alternativ kann die Ansage über den Operatorlogin abgerufen werden (Verbunden mit Benutzer, mehr Infos auch hier im Handbuch)

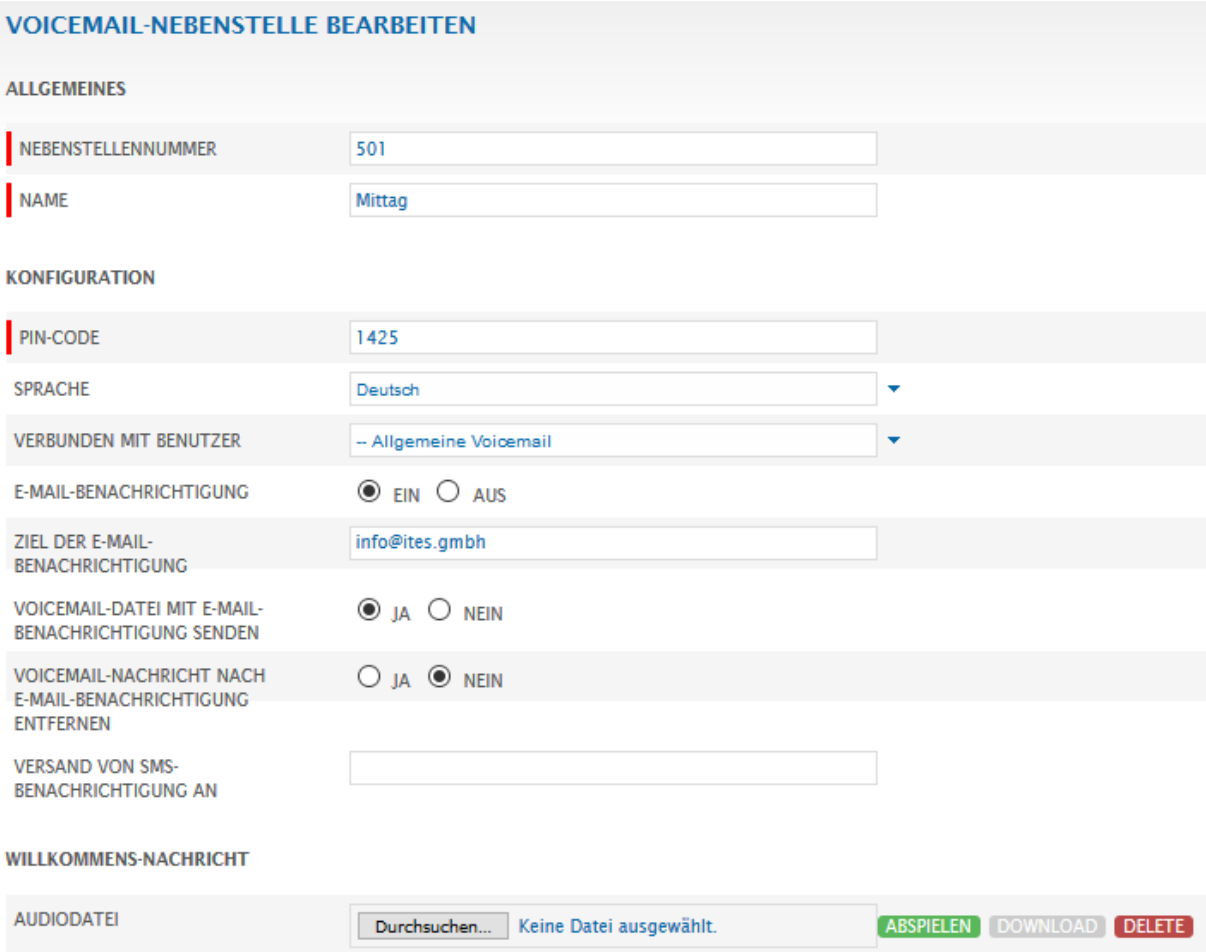

Autoanswer-Nebenstellen sind nicht zu besprechen, nach Ende der Ansage wird das Gespräch getrennt.

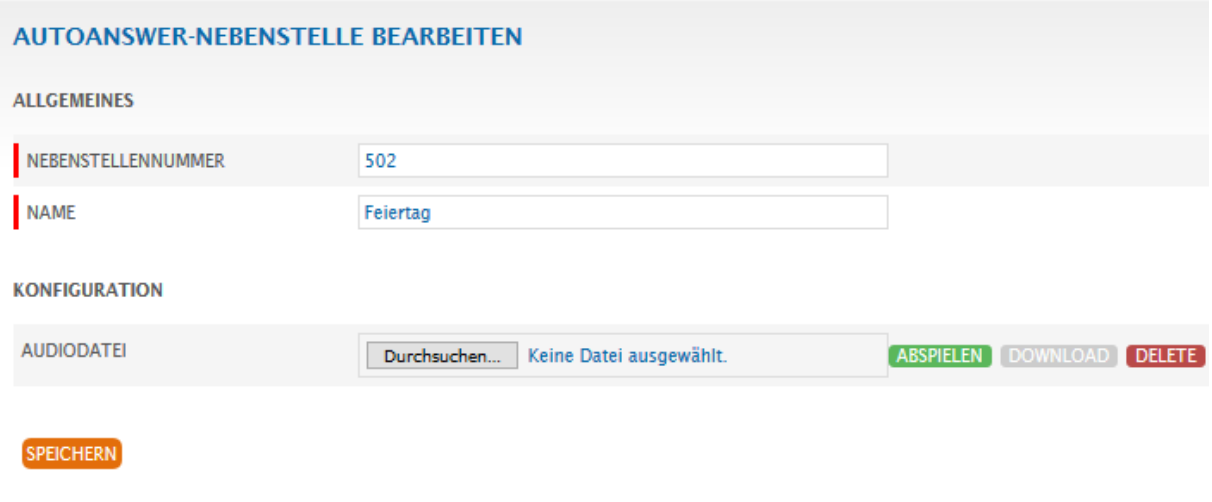